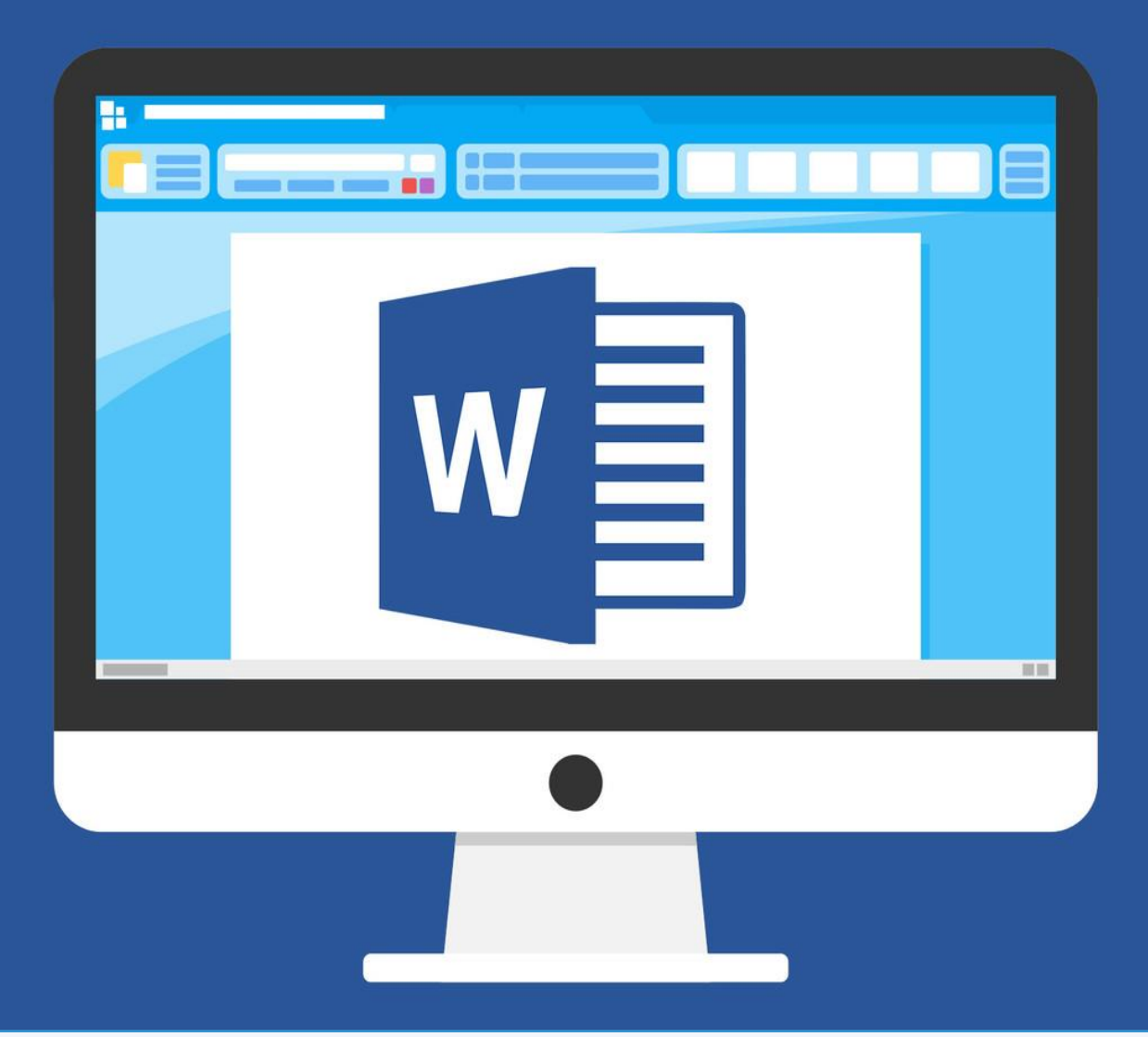

# WORD

# **CCIE**

**COLEGIO DE COMPUTACIÓN E INFORMÁTICA EJECUTIVO S,C. CUESTIONARIO** 

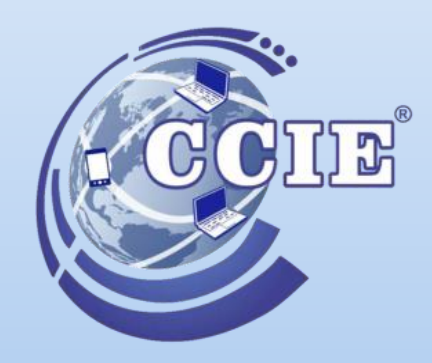

# **WORD (DURACIÓN DOS SEMANAS)**

## **1. ¿Qué es Word?**

- a) procesador de textos esquematizados
- b) programa de creación de documentos
- c) programa determinado a la creación de documentos formales

# **2. ¿Cuál es la utilidad de la herramienta Word art?**

- a) creación de textos artísticos
- b) creación te imágenes
- c) creación de formatos

## **3. Son herramientas que nos permiten modificar el aspecto de nuestras imágenes**

- a) iluminado, bordes suaves
- b) Borde inferior
- c) Borde superior

## **4. ¿Cómo le agrego un marco a mi trabajo de Word?**

- a) menú diseño de página/bordes de página
- b) insertar formas
- c) vista, crear macro

#### **5. ¿Cómo cambio la configuración del espaciado en Word?**

- a) menú inicio/espacio entre párrafos
- b) menú, insertar, párrafo
- c) menú, vista, interlineado

## **6. Tecla para abrir la corrección ortográfica**

- a) f7
- b) f4
- c) f2

## **7. Opción para colocar una imagen entre el texto**

- a) menú insertar/imagen/seleccionas la imagen/clic derecho/formato de texto/cuadrado.
- b) Menú, insertar, ajustar texto
- c) Menú, insertar, ajustar texto, debajo del texto

## **8. ¿Qué es la letra capital?**

- a) letra que se utiliza para dar inicio a una historia o cuento y siempre se coloca al principio
- b) letra que proporciona una definición
- c) textos con compuestos

## **9. Comando para copiar formato de texto**

- a)  $ctrl +$  mayus  $+ c$
- b) blog mayus  $+ c$
- c) alt +c

#### **10.Son tipos de gráfico**

- a) Barras, lineal, áreas
- b) Líneas, puntos
- c) Simples y paralelos

#### **11. Comando para vista de impresión**

- a)  $ctrl + p$
- b)  $ctrl + f$
- c)  $ctrl + b$

#### **12.Formato por default de un documento Word**

- a) .docx
- b) Word
- c) .txt

#### **13. ¿Qué son las formas?**

- a) objetos que se integran al documento para llamar la atención hacia un punto importante
- b) figuras orientadas
- c) partes textuales

# **14. ¿Qué es un procesador de textos?**

- a) cualquier programa que permite colocar texto esquematizado
- b) insertar comentarios textuales
- c) recuadros que permiten la integración de comentarios personales

## **Escribe en los paréntesis la relación de cada metacomandos con su acción.**

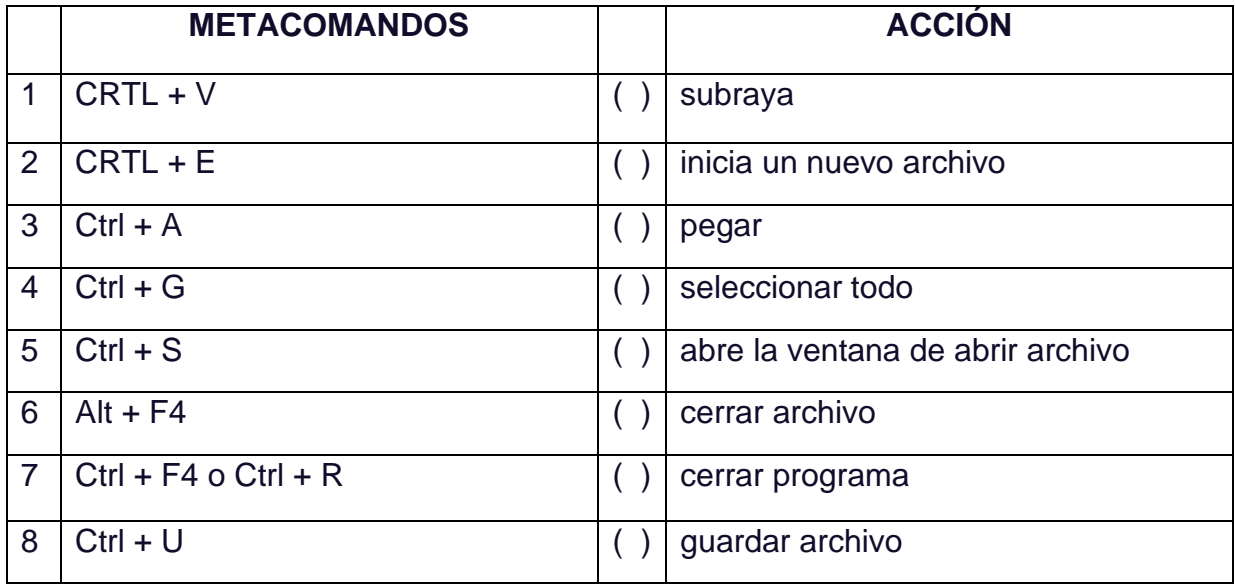